## **BAB III**

## **METODE PENELITIAN**

#### **A. Jenis Penelitian**

Jenis Penelitian yang digunakan dalam penelitian ini adalah penelitian lapangan (*field research*) yaitu suatu penelitian yang dilakukan dengan cara meneliti langsung ke lokasi penelitian untuk mendapatkan data-data yang diperlukan.

Adapun pendekatan penelitian yang digunakan dalam penelitian ini adalah pendekatan secara kuantitatif. Metode kuantitatif yaitu data penelitian berupa angka-angka dan analisis menggunakan statistik yang digunakan untuk meneliti pada populasi atau sampel tertentu, pengumpulan datanya menggunakan instrumen penelitan, analisis datanya bersifat statistik, dengan tujuan untuk menguji hipotesis yang telah ditetapkan (Sugiyono, 2015, hlm. 7-8).

# **B. Lokasi dan Waktu Penelitian**

Tempat untuk mendapatkan hasil atau data dalam penelitian dilakukan diseluruh toko ataupun warung yang merupakan agen BRILink di Kecamatan Banjarmasin Timur, dan penelitian ini dilakukan pada 24 Juli sampai dengan 24 September 2023.

## **C. Populasi dan Sampel**

1. Populasi

Populasi merupakan wilayah generalisasi yang terdiri dari obyek/subyek yang mempunyai kualitas dan karakteristik tertentu yang telah ditetapkan oleh peneliti untuk dipelajari dan kemudian ditarik kesimpulannya (Sugiyono, 2015, hlm. 80). Populasi dikelompokkan berdasarkan jenisnya dan dilihat dari segi entitas dengan kapasitas dan kepribadiannya masing-masing. Pengkaji menentukan kapasitas dan kepribadian dari entitas-entitas tersebut, yang kemudian digunakan untuk menarik kesimpulan. Berdasarkan data tahun 2018 yang peneliti peroleh dari sumber internet (*Agen BRILink Cabang Banjarmasin Jumlah Nasabahnya mencapai Ini.http://banjarmasin.tribunnews.com*) populasi penelitian ini terdiri dari 1.000 agen.

2. Sampel

Sampel adalah separuh hasil yang ada dipopulasi. Sampel terdiri dari beberapa anggota dari populasi itu sendiri (Sugiyono, 2015, hlm. 82). Sehingga peneliti perlu mengkaji sampelnya, agar pengkaji bisa menarik kesimpulannya dari peneliti tersebut. Sampel yang didapatkan dari jumlah keseluruhan populasi penelitian tersebut berjumlah 90 agen.

Rumus slovin adalah salah satu alat ukur yang digunakan untuk menghitung jumlah sampel yang akan dipakai. Rumus slovin dapat dilihat sebagai berikut:

$$
n = \frac{N}{1 + Ne^2}
$$
  
\n
$$
n = \frac{1000}{1 + (1000(0,1)^2)}
$$
  
\n
$$
n = \frac{1000}{11}
$$
  
\n
$$
n = 90
$$

Keterangan :

n : Jumlah Sampel

N : Jumlah populasi

 $(e)^2$ : Persentasi kesalahan pengambilan sampel.

# **D. Data dan Sumber Data**

1. Data

Data yang digunakan dalam penelitian ini yaitu data primer dan sekunder. Data primer adalah data yang dikumpulkan dan diolah sendiri oleh peneliti langsung dari sumber pertama. Sumber data primer yang akan digunakan dalam penelitian ini yaitu berupa angket atau kuesioner yang akan dibagikan kepada sejumlah responden. Sedankan data sekunder adalah data yang diperoleh dari sumber kedua atau sumber sekunder dari data yang dibutuhkan berupa teori, hasil penelitian sebelumnya, dsb. Data sekunder yang digunakan dalam penelitian ini berasal dari data pendapatan agen.

2. Sumber Data

Sumber data dalam penelitian ini adalah 90 orang pemilik usaha/agen BRILink di Kecamatan Banjarmasin Timur.

#### **E. Teknik Pengumpulan Data**

Pengumpulan data adalah prosedur yang sistematik dan standar untuk memperoleh data yang diperlukan. (Tanzeh, 2009, hlm. 57). Adapun teknik pengumpulan data yang digunakan dalam penelitian ini, yaitu kuesioner.

Kuesioner merupakan teknik pengumpulan data yang dilakukan dengan cara memberikan seperangkat pertanyaan atau pernyataan tertulis kepada responden untuk dijawabnya (Sugiyono, 2015, hlm. 142). Dalam penelitian ini kuesioner di isi oleh para agen BRILink yang berada di Kecamatan Banjarmasin Timur.

## **F. Variabel Penelitian**

Variabel penelitian adalah segala sesuatu mengenai apa saja yang ditetapkan oleh peneliti untuk dipelajari, sehingga dapat memperoleh informasi tentang hal tersebut dan kemudian ditarik kesimpulannya (Sugiyono, 2015, hlm. 38).

Variabel Independen (X), sering juga disebut sebagai variabel bebas. Variabel bebas adalah salah satu variabel yang mempengaruhi atau menjadi sebab atas perubahannya atau timbulnya variabel dependen. (Sugiyono, 2015, hlm. 39). Variabel bebas dalam penelitian ini yaitu Produk (X1) dan Kualitas Layanan  $(X2)$ .

Variabel Dependen (Y), sering juga disebut sebagai variabel terikat. Variabel terikat adalah salah satu variabel yang dipengaruhi atau yang menjadi akibat karena adanya variabel bebas. (Sugiyono, 2015, hlm. 39). Variabel Dependen (terikat) pada penelitian ini yaitu, Pendapatan (Y).

# **G.Instrument Penelitian**

Skala pengukuran yang digunakan dalam penelitian ini adalah skala likert. Skala Likert digunakan untuk mengukur sikap, pendapat, dan persepsi seseorang atau sekelompok orang tentang fenomena sosial. Dalam penelitian, fenomena sosial ini telah ditetapkan secara spesifik oleh peneliti, yang selanjutnya disebut sebagai variabel penelitian (Sugiyono, 2015, hlm. 93).

| N <sub>o</sub> | Kategori Jawaban          | Skor |
|----------------|---------------------------|------|
|                | Sangat Setuju (SS)        | 5    |
| $\overline{2}$ | Setuju (S)                | Δ    |
| 3              | Netral $(N)$              | 3    |
|                | Tidak Setuju (TS)         | 2    |
|                | Sangat Tidak Setuju (STS) |      |

**Tabel 3. 1 Skala Likert**

Instrumen pada penelitian adalah alat yang digunakan untuk mengumpulkan data primer dalam penelitian ini dikembangkan dari variabel penelitian, baik variabel independen maupun dependen, sebagaimana dijelaskan dalam tabel berikut:

**Tabel 3. 2 Instrument Penelitian**

| N <sub>0</sub> | <b>Variabel</b> | <b>Definisi</b>                       | Indikator     |
|----------------|-----------------|---------------------------------------|---------------|
|                | Produk          | Segala sesuatu yang ditawarkan        | 1) Kinerja    |
|                |                 | produsen untuk diperhatikan, diminta, | 2) Daya Tahan |

Sumber: data diolah 2023

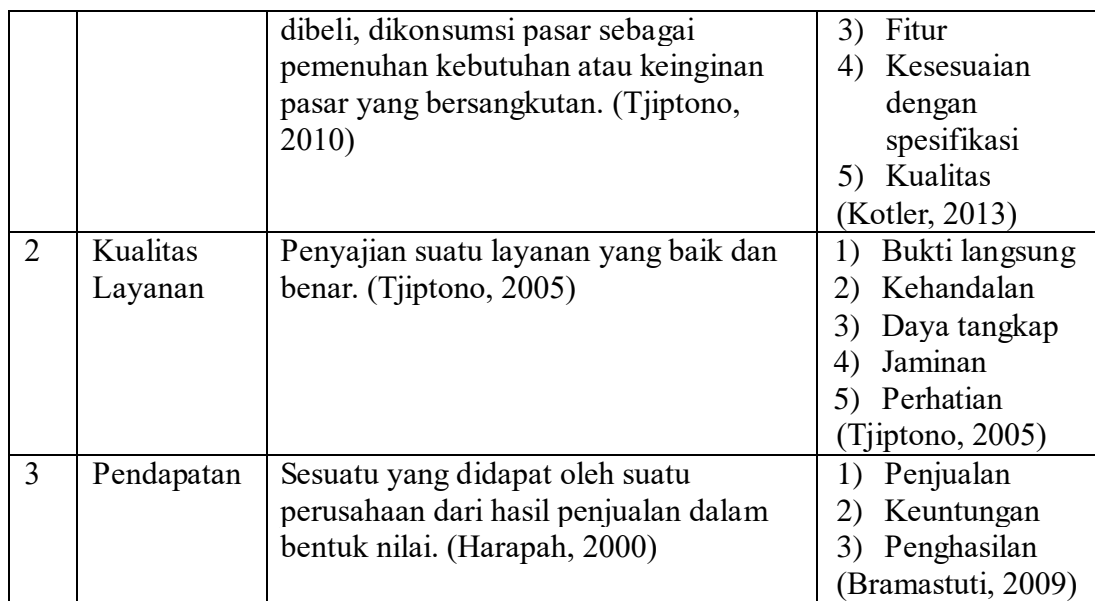

Sumber: data diolah 2023

# **H.Teknik Analisis Data**

Dalam penelitian ini teknik analisis data yang digunakan adalah dengan program SPSS 25 for windows. Adapun langkah-langkah yang perlu dilakukan adalah melakukan beberapa pengujian, yaitu:

- 1. Uji Instrumen Data
	- a. Uji Validitas

Uji validitas digunakan untuk mengetahui kelayakan butir-butir dalam suatu daftar pertanyaan dalam mendefinisikan suatu variabel. Uji validitas sebaiknya dilakukan pada setiap butir pertanyaan di uji validitasnya. Hasil r hitung kita bandingkan dengan r tabel dimana df=n-2 dengan sig 5%. Jika r tabel < r hitung maka valid. (Sujarweni, 2015, hlm. 192)

# b. Uji Reliabilitas

Uji Reliabilitas digunakan terhadap butir-butir yang valid, di mana butirbutir yang valid diperoleh melalui uji validitas. Uji ini menggunakan koefisien *Alpha-Cronbach* dengan kriteria nilai koefisien reliabilitas lebih besar dari 0,6 atau 60% maka dapat dikatakan semua instrument tersebut reliable. (Tanzeh, 2009, hlm. 73)

- 2. Uji Asumsi Klasik
	- a. Uji Normalitas

Uji normalitas bertujuan untuk menguji apakah dalam model regresi, variabel terikat dan variabel bebas keduanya mempunyai distribusi normal atau tidak. Uji normalitas data dapat dilakukan dengan menggunakan uji *kolmogrow smirnov* satu arah. (Sujarweni, 2015, hlm. 225). Pengambilan keputusan dalam uji normalitas adalah jika nilai signifikannya > 0,05 maka variabel berdistribusi normal dan sebaliknya jika nilai signifikannya < 0,05 maka variabel tidak berdistribusi normal.

b. Uji Multikolinearitas

Uji multikolinearitas diperlukan untuk mengetahui ada tidaknya variabel independen yang memiliki kemiripan antar variabel independen dalam suatu model. Jika VIP (Variance Inflantion Factor) yang dihasilkan di antara 1-10 maka tidak terjadi multikolinearitas. (Sujarweni, 2015, hlm. 159)

c. Uji Heteroskedastisitas

Uji heterokedastisitas dilakukan dengan menggunakan uji glejser yaitu dengan menguji tingkat signifikansinya. Apabila hasil uji diatas level signifikan (r > 0,5) berarti tidak terjadi heterokedastisitas dan sebaliknya apabila level dibawah signifikan (r < 0,05) berarti tidak terjadi heterokedastisitas. (Sujarweni, 2015, hlm. 226)

#### 3. Analisis Regresi Linier Berganda

Analisis regresi linier berganda digunakan untuk melihat pengaruh antara variabel independen dan variabel dependen. Persamaan yang digunakan dalam penelitian ini adalah:

$$
Y=a+b_1X_1+b_2X_2+e\\
$$

Keterangan:

- Y : Variabel Dependen (Pendapatan )
- a : Konstanta
- $b_1 b_2$ : Koefisien Regresi
- $X_1$  : Variabel Independen (Produk)
- $X_2$ : Variabel Independen (Kualitas Layanan)
- e : Error
	- 4. Uji Hipotesis
		- a. Uji Simultan (Uji F)

Uji simultan (Uji F) digunakan untuk menguji pengaruh variabel bebas secara bersama-sama terhadap variabel terikat. Hasil uji F dapat dilihat pada output ANOVA dari hasil analisis linear berganda. Dalam penelitian ini menggunakan tingkat signifikan 0,05 (a=5%). Untuk menguji hipotesis apakah diterima atau ditolak adalah dengan membandingkan nilai F hitung dengan F tabel, sebagai berikut:

- 1) Jika F hitung < F tabel, maka H0 diterima
- 2) Jika F hitung > F tabel, maka H0 ditolak (Priyatno, 2011, hlm. 51)

Rumus uji F sebagai berikut:

$$
F = \frac{R^2/k}{(1 - R^2)/(n - k - 1)}
$$

Keterangan:

 $F = F$  hitung

 $k =$  Jumlah variabel independen

 $n =$  Jumlah anggota sampel

 $R^2$  = Koefisien determinasi

b. Uji Parsial (Uji T)

Uji parsial (Uji T) digunakan untuk menguji pengaruh variabel bebas secara parsial terhadap variabel terikat. Untuk hasil uji t ini dapat dilihat dari hasil analisis regresi linear berganda pada *output coefficiens*. Dalam penelitian ini menggunakan tingkat signifikansi 0,05 (a=5%).

Untuk menguji hipotesis apakah diterima atau ditolak adalah dengan membandingkan nilai t hitung dengan t tabel, sebagai berikut:

1) Jika t hitung < t tabel maka H0 diterima

2) Jika t hitung > t tabel maka H0 ditolak. (Priyatno, 2011, hlm. 52)

Rumus uji t sebagai berikut:

$$
t = \frac{r\sqrt{n-2}}{\sqrt{1-r^2}}
$$

Keterangan:

 $t =$  Nilai t

 $r = K$ oefisien korelasi

 $n =$  Jumlah sampel

c. Koefisien Determinasi ( $R^2$ )

Koefisien determinasi  $(R^2)$  menunjukkan seberapa besar persentase hubungan variabel bebas terhadap variabel terikat, sebagai berikut:

- 1) Jika  $R^2$  sama dengan 0, maka tidak ada sedikitpun persentase sumbangan pengaruh yang diberikan variabel bebas terhadap variabel terikat atau variabel bebas yang digunakan dalam model tidak menjelaskan sedikitpun variabel terikat.
- 2) Jika  $R^2$  sama dengan 1, maka persentase sumbangan pengaruh yang diberikan variabel bebas yang digunakan dalam model menjelaskan 100% variasi variabel terikat. (Priyatno, 2011, hlm. 50)

Besarnya koefisien determinasi dapat dihitung dengan menggunakan rumus sebagai berikut:

$$
Kd = r^2 \times 100\%
$$

Keterangan:

- Kd = Koefisien determinasi
- $r^2$  = Koefisien korelasi